# **Cheat Sheet CE Classic**

### **Nummern der wichtigsten SSB/FIDE-Spielmodi**

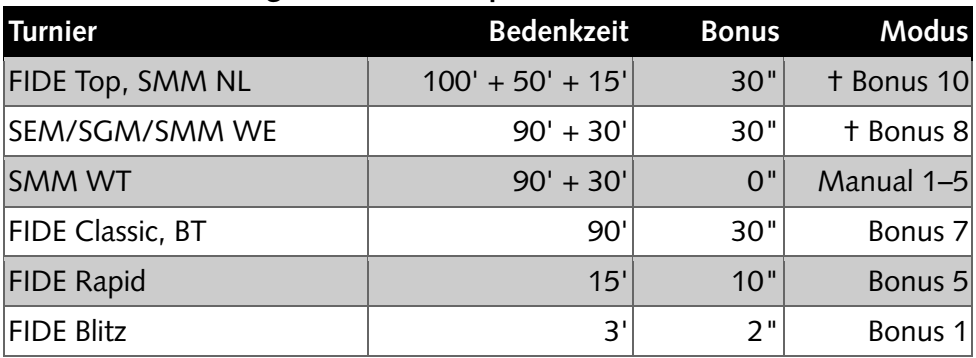

# **Einstellen Zeitstrafe**

- 1. Auf Taste unter  $\overline{|||}$ , dann Taste unter «SELECT» gedrückt halten.
- 2. Auf Tasten unter  $\leftarrow$  /  $\rightarrow$  drücken, bis «TIME PENALTY» blinkt und Taste unter «SELECT» drücken.
- 3. Auf Tasten unter  $\leftarrow$  /  $\rightarrow$  drücken, bis die gewünschte Minutenposition links/rechts blinkt und «SELECT» drücken.
- 4. Tasten unter  $\boxed{-}$  oder  $\boxed{+}$  drücken, bis Korrektur vorgenommen.
- 5. Taste unter D drücken.

# **Benutzerdefinierte, manuelle Spielmodi einstellen (Manual 1–5)**

- 1. Modus wählen und SELECT gedrückt halten.
- 2. Zeit für die Zeitkontrollen (ZK) einstellen:
	- a. SET TIME: Zeit für ZK einstellen (einzeln für beide, HH:MM.ss).
	- b. REQUIRED MOVES: Immer auf 0 setzen!
	- c. BONUS/DELAY: Bonus und Delay (Bronstein) setzen (für beide).
	- d. TIME ADD: Frage nach weiteren Zeitkontrollen beantworten.
	- e. NO FREEZE und NO FLASH setzen.
- † Diese Uhr zählt die Züge und fügt die zusätzliche Bedenkzeit nach dem letzten Zug der Zeitkontrolle hinzu. Darum müssten – theoretisch – manuelle Zeitmodi ohne Zugzähler programmiert und genutzt werden (Manual 1–5).